# **INTERFACE COVER** 인터페이스커버

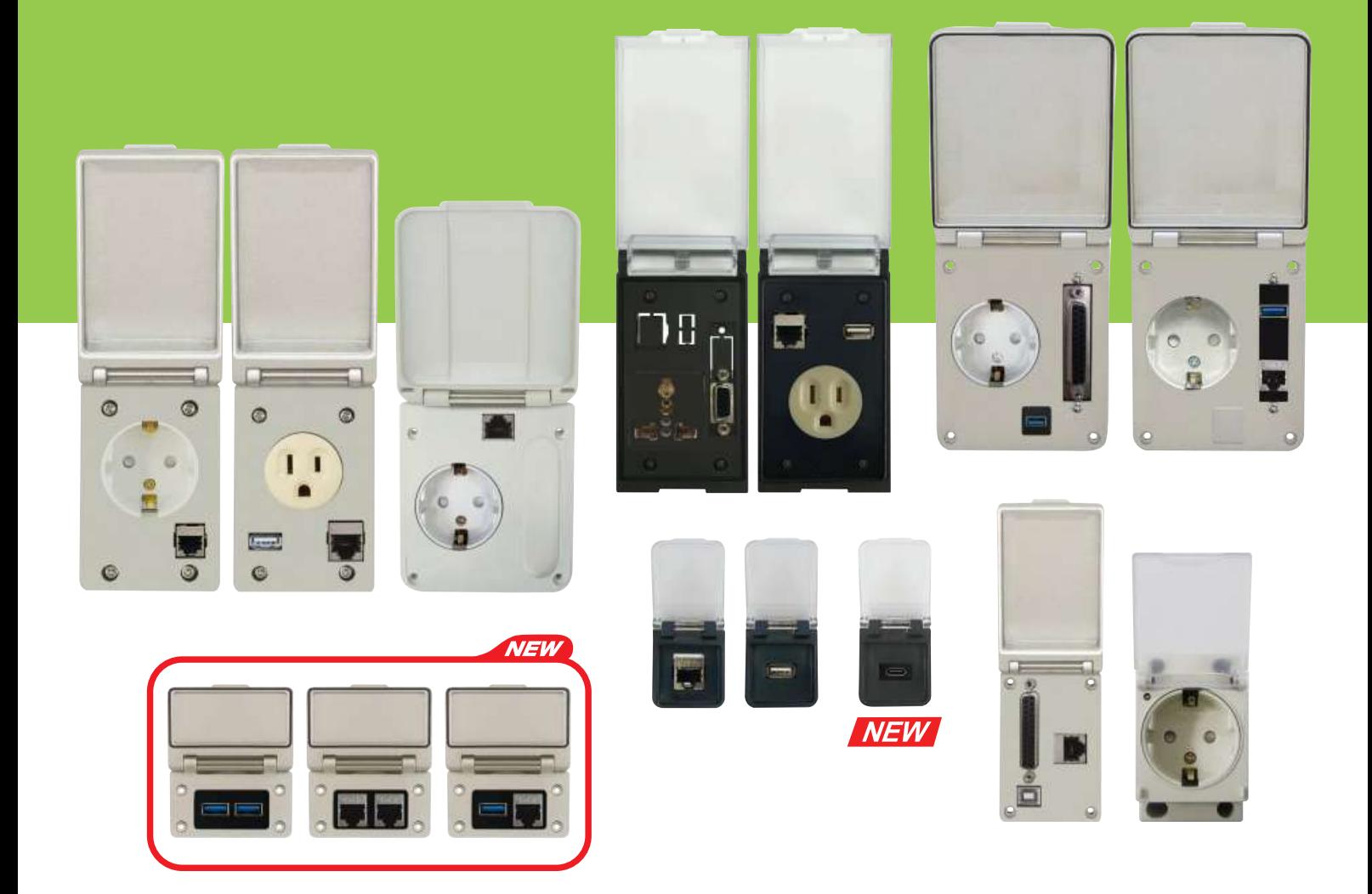

특허청 실용신안특허 등록

## 인터페이스 커버

## ┃ 특 징

KEM

- 1. 다이캐스팅과 플라스틱(난연) 제품이 있어 기계 관련 장비에 널리 사용되고 있습니다.
- 2. 다이캐스팅 사출제품은 절삭유, 오일, 화학약품 등 열악한 작업환경에 사용하기 적합합니다.
- USB(A, B type) 등 원하시는 사양을 다양하게 조합할 수 있어 경제적입니다.
- 4. 커버 사양이 다양하여 선택의 폭이 넓습니다. plastic(ivory), transparent, diecasting(ivory, dark gray)
- 5. 기계 제어반의 개폐 없이 인터페이스 커버를 통해 PLC 제어가 가능함으로 작업장 내 공간 활용도가 높으며, 제어반 내 분진이 들어가지 않아 관리가 용이합니다.

#### ▌용 도

공작기계, 자동화 기계, 통신기기, 목공기계 등 노트북을 자주 사용하는 사무 책상 및 도서관 책상 등

#### 형 식

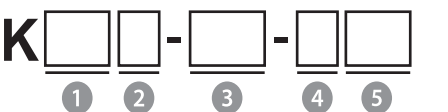

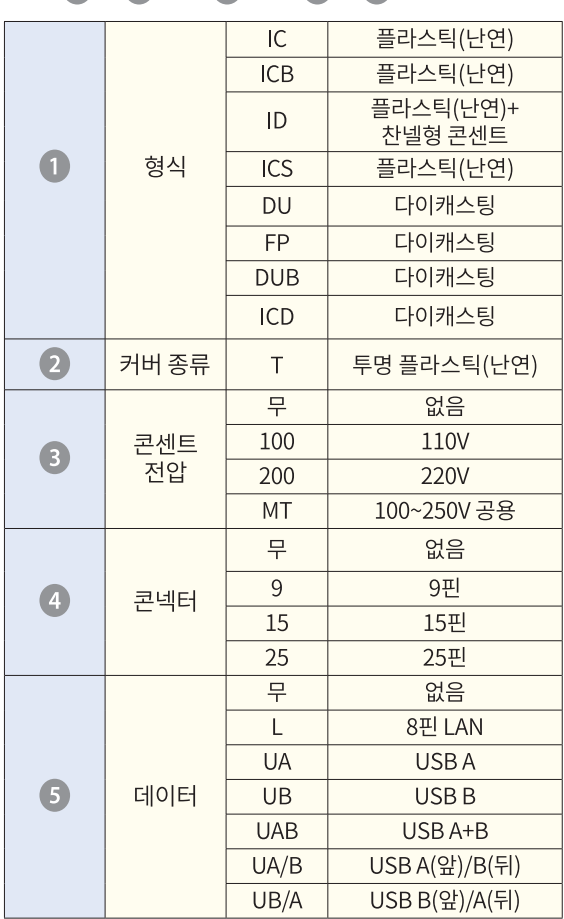

## **INTERFACE COVER**

### Characteristics

- 1. Owing to carrying the diecasting and plastic (Flame Resistance) product It is widely used in equipments related with machines.
- 2. As a diecasting injection product, it is suitable to use even in a coarse working environment such as with cutting oil, oil and chemicals.
- 3. D-SUB(RS-232C), AC 콘센트(110V, 220V), 8Pin LAN (RJ-45), 3. The product which is able to combine (RS-232C)D-SUB, (110V,220V) AC CONSENT, (RJ-45)8Pin LAN, USB, etc is economical.
	- 4. Various types of cover provide you with a wider variety of choices : plastic(ivory), transparent, diecasting(ivory, dark gray)
	- 5. Without machine's control door opening and closing. it's availble to operating PLC consequently, it makes better use of a space and also is easy to keep machine's control clean.

#### П **Use**

For manufacturing machines, wood working machines, automation machines, communication machines, etc. For the desks in office or library where lap top computers are used often.

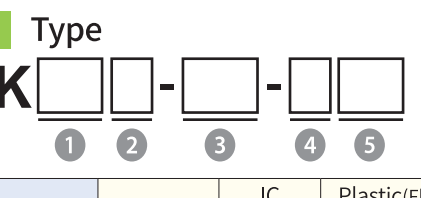

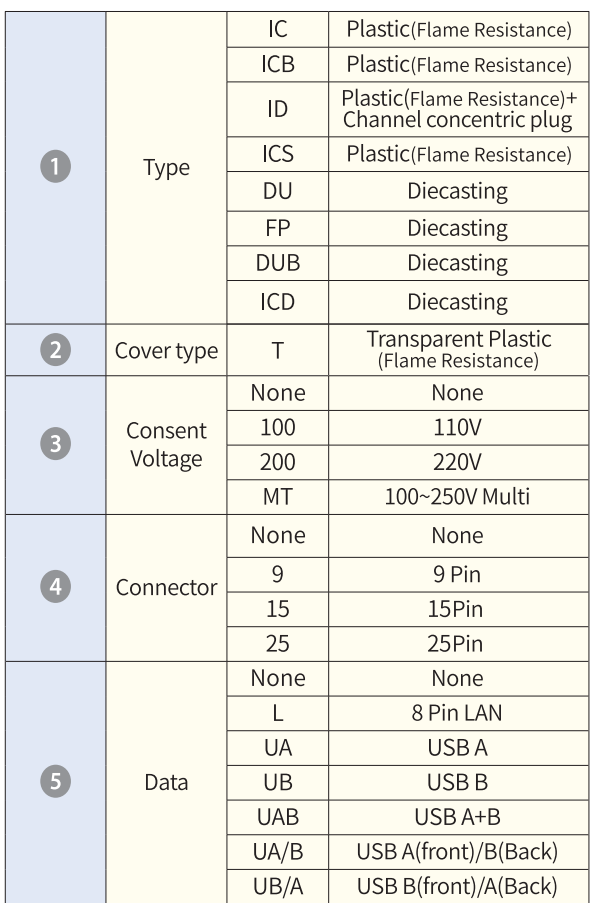

◎ 110V 콘센트 제품은 해외(미국, 일본 등) 수출 전용 제품으로 국내사용이 불가합니다. ◎ MT(100~250V 공용) 콘센트 제품은 해외(유럽, 동남아시아 등) 수출 전용 제품으로 국내사용이 불가합니다. ◎ 110V및 MT콘센트 제품 주문시 최종 사용자의 수출확인관련서류가 필요합니다.

## 인터페이스 커버

## **INTERFACE COVER**

오일 킬러 OIL KILLER

## ▌ 타입별 커버 / Type of cover

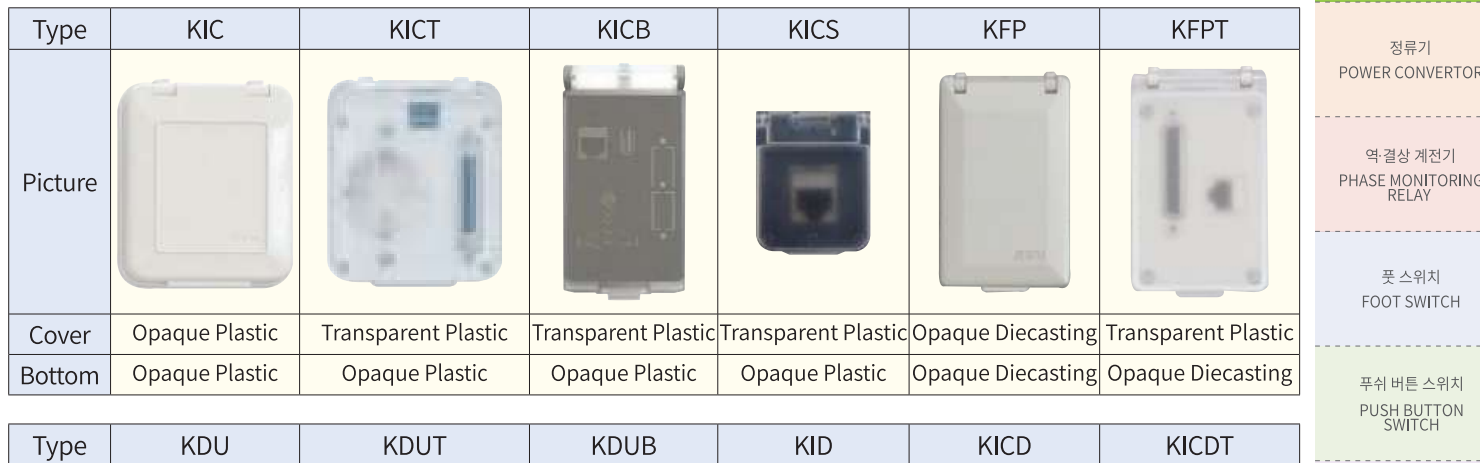

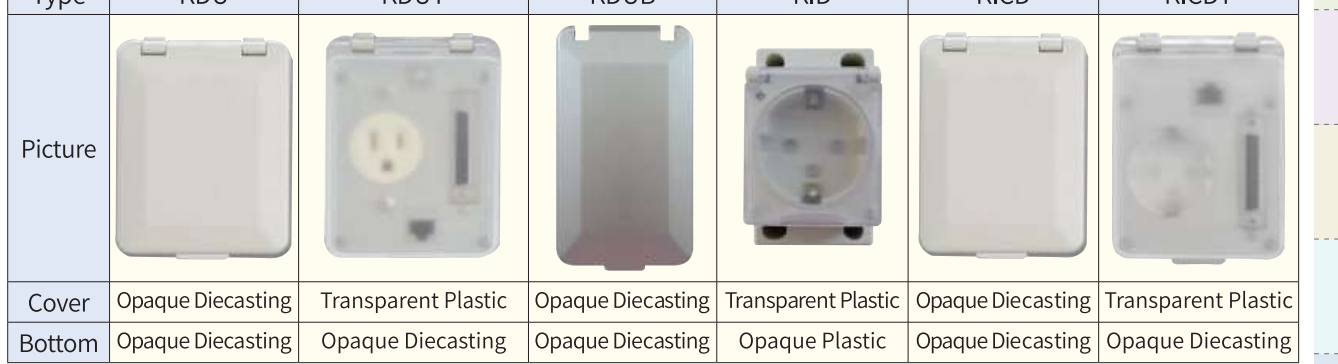

## 안전을 위한 주의 사항 / Attention list for safety

#### 경 고

- 1. 반드시 판넬에 취부하여 사용하십시오. 감전, 오작동, 고장의 원인이 됩니다.
- 2. 감전방지 및 기기 고장방지를 위하여 모든 배선이 종료될 때까지 전원을 투입하지 마십시오.
- 3. 가스 근처에서 사용금지 방폭구조가 아니므로 가연성, 폭발성 가스가 있는 장소에서 사용하지 마십시오.

#### 주 의

- 1. 주문하신 사양과 일치하는지 확인하십시오.
- 2. 실외에서는 사용하지 마십시오.
- 3. 부식성 가스(특히 유해가스, 암모니아 등), 가연성 가스가 발생하지 않는 장소에서 사용하십시오.
- 물이 들어 갔을 때에는 누전, 화재의 위험성이 있으므로  $4<sup>1</sup>$ 필히 점검을 하시기 바랍니다.
- 청소 시 물, 유기용제를 사용하지 마시고, 물기가 없는 5 마른수건이나 압축공기 등으로 청소하시기 바랍니다.
- 6. 제품의 품질 향상을 위하여 부품 사양 및 디자인이 예고없이 변경될 수 있습니다.

#### Warning

- 1. In any case, it should be used while being attached on the panel. It might cause electric shock. Malfunctioning or breakdown.
- 2. In order to prevent receiving electric shock and malfunctioning of the machine, do not supply power until all the wiring is completed and ended.
- 3. Do not use near the gas. It is not explosion-proof, therefore, do not use near the inflammable or explosive gas.

#### Attention

- 1. Make sure whether it is identical with the specification you have ordered.
- 2. Do not use it outside
- 3. Do not use it nearby corrosive gas(especially, harmful gas, ammonia, etc.) and inflammable gases are generated.
- 4. In case of contacting water, make sure it is thoroughly inspected before use in order to prevent leakage of electricity or fire.
- 5. For cleaning, use a dry cloth or compressed air, do not use water or fluid solvent.
- The colors or parts of design of this product are subject  $6 \overline{6}$ to changes without a prior notice in order to improve the quality of the product.

인터페이스 커버 **INTERFACE COVER** 

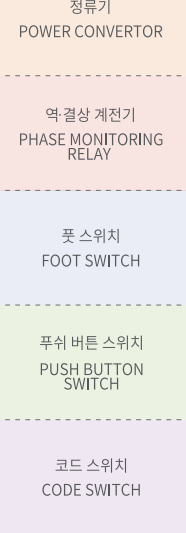

 $L_{\rm F}$ KNOR <u>. . . . . . . . . . . . . .</u>

로타리 스위치 ROTARY SWITCH

써지 보호 장치 SURGE PROTECTIVE

스파크 킬러

SPARK KILLER <u>. . . . . . . . . . . . . .</u>

IFD 인디케이터 LED INDICATOR

노 휴즈 브레카 핸들 N.F.B HANDLE

케이블 그랜드 CABLE GLAND

패커버 FAN COVER

힌지/록커/키 HINGE/LOCKER/KEY

로드메타·알피엠메타 LOAD METER<br>RPM METER

기타 풍목 THE OTHER PRODUCTS

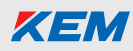

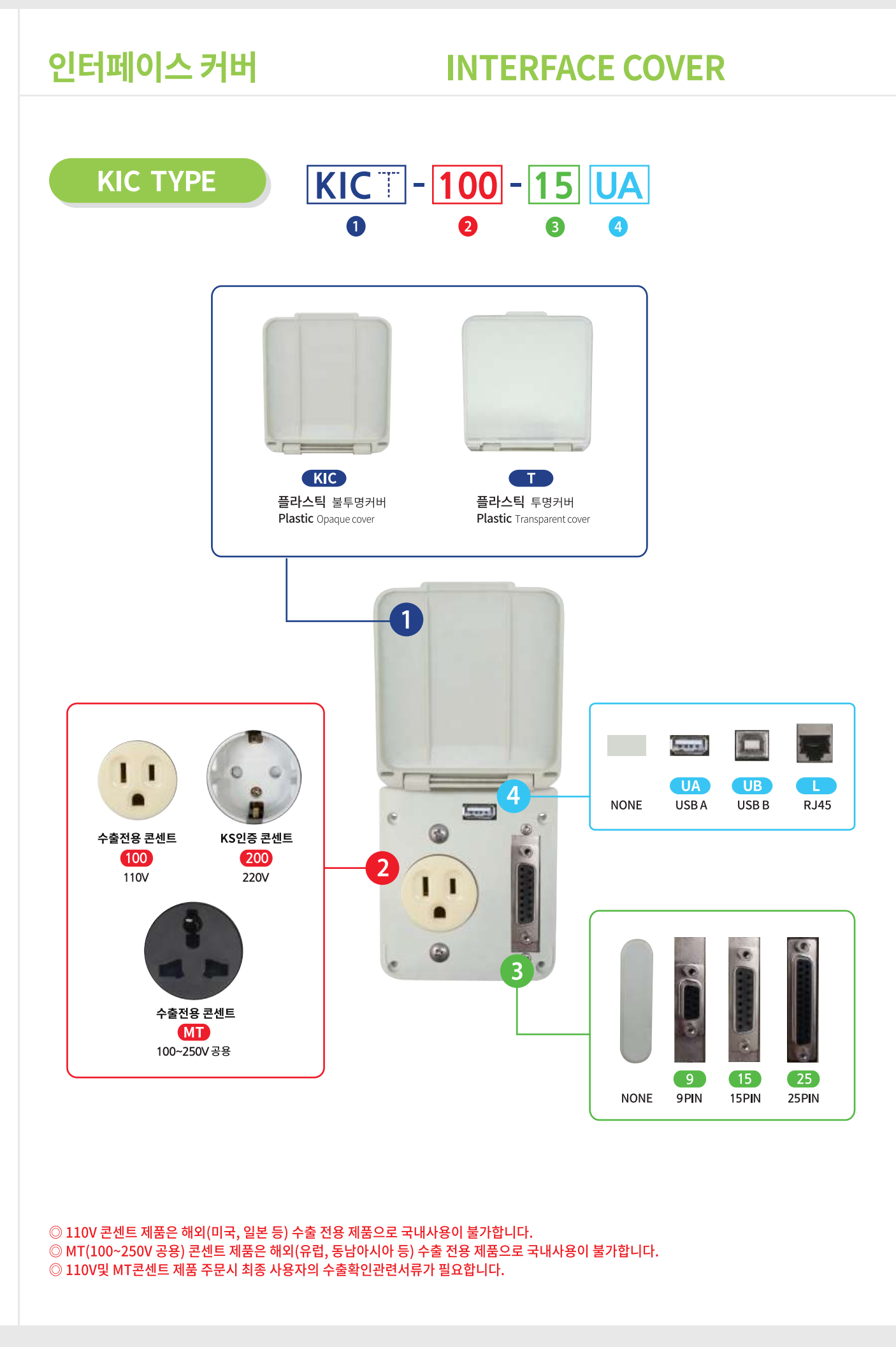

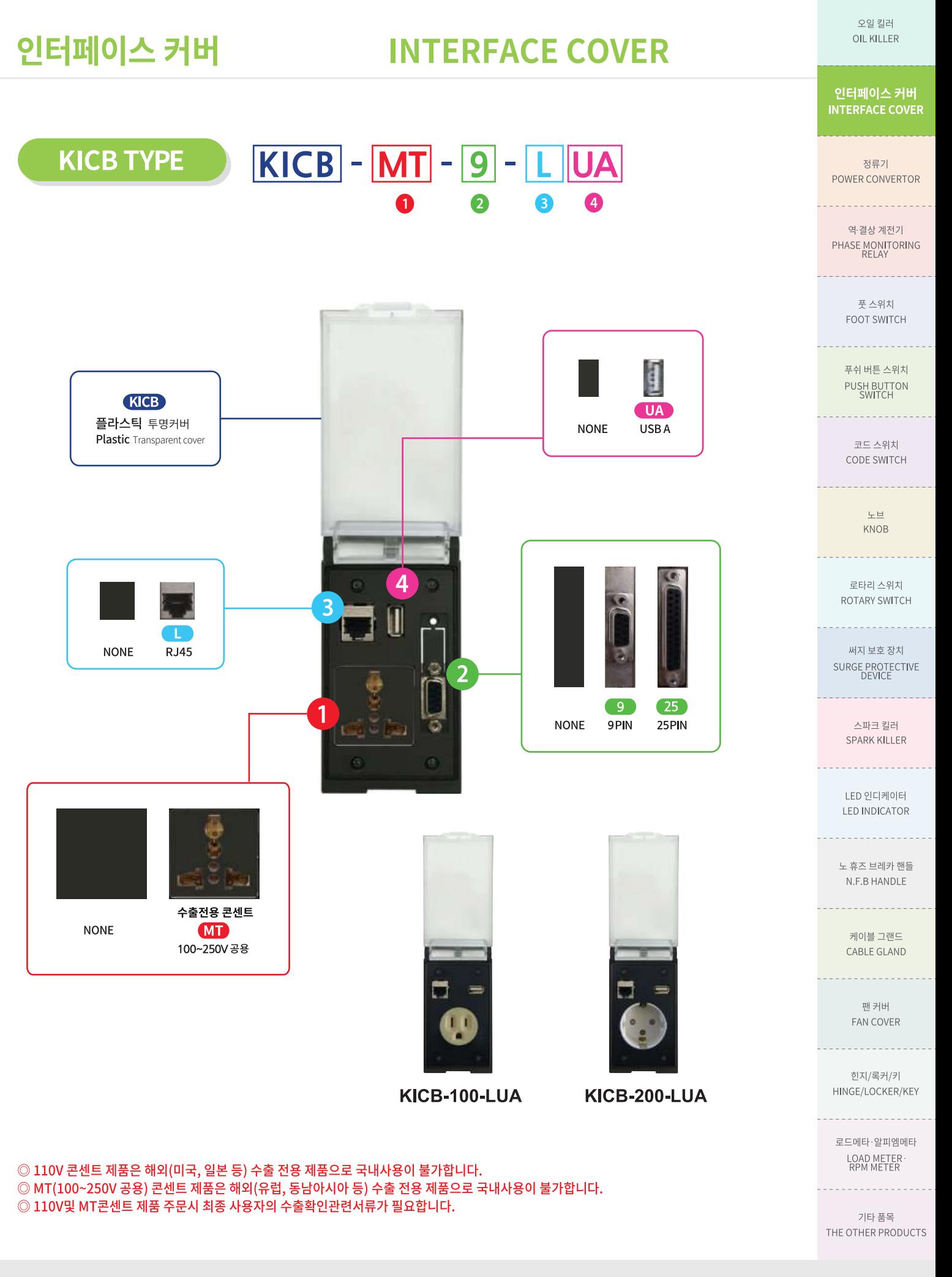

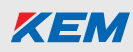

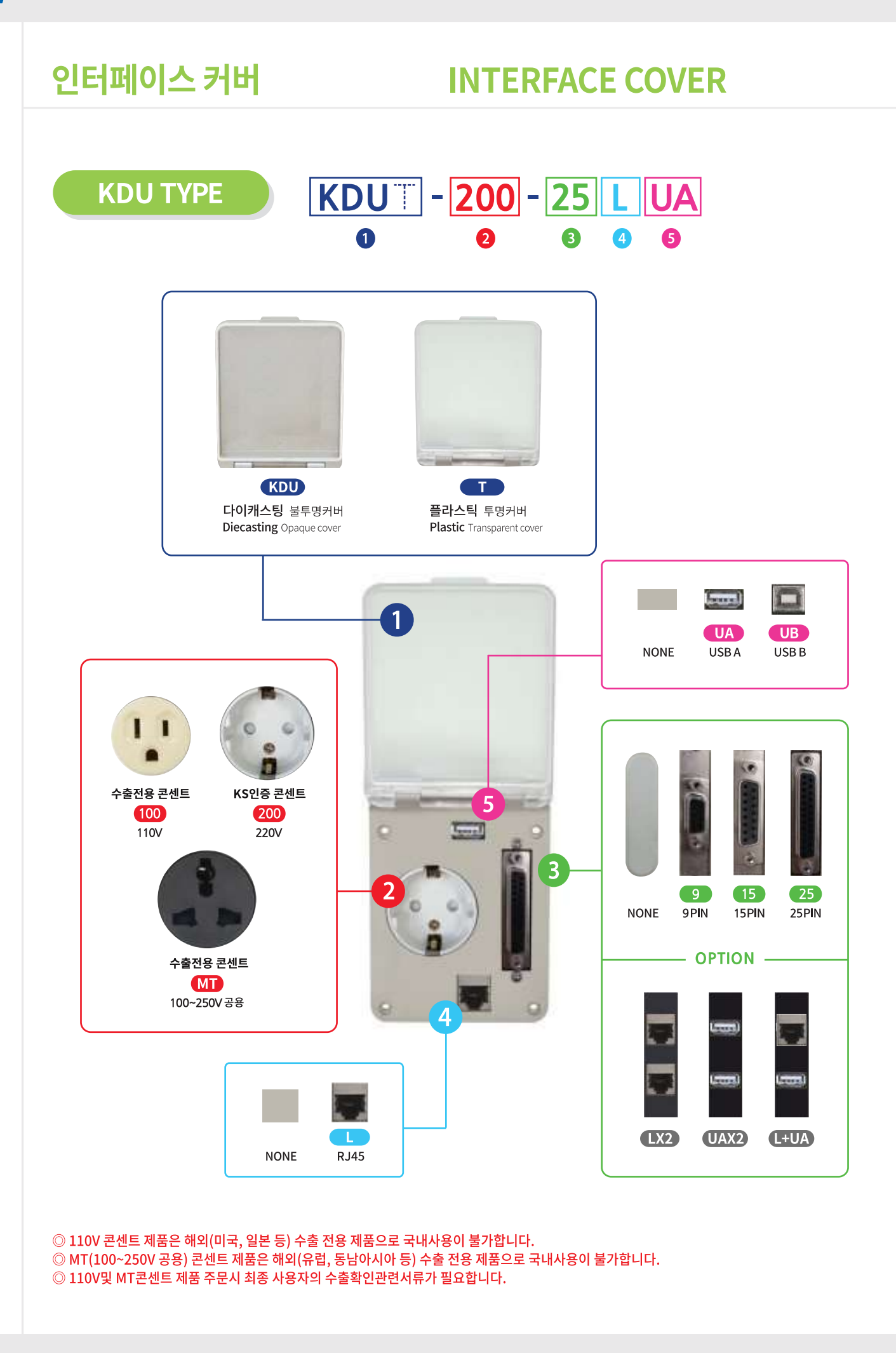

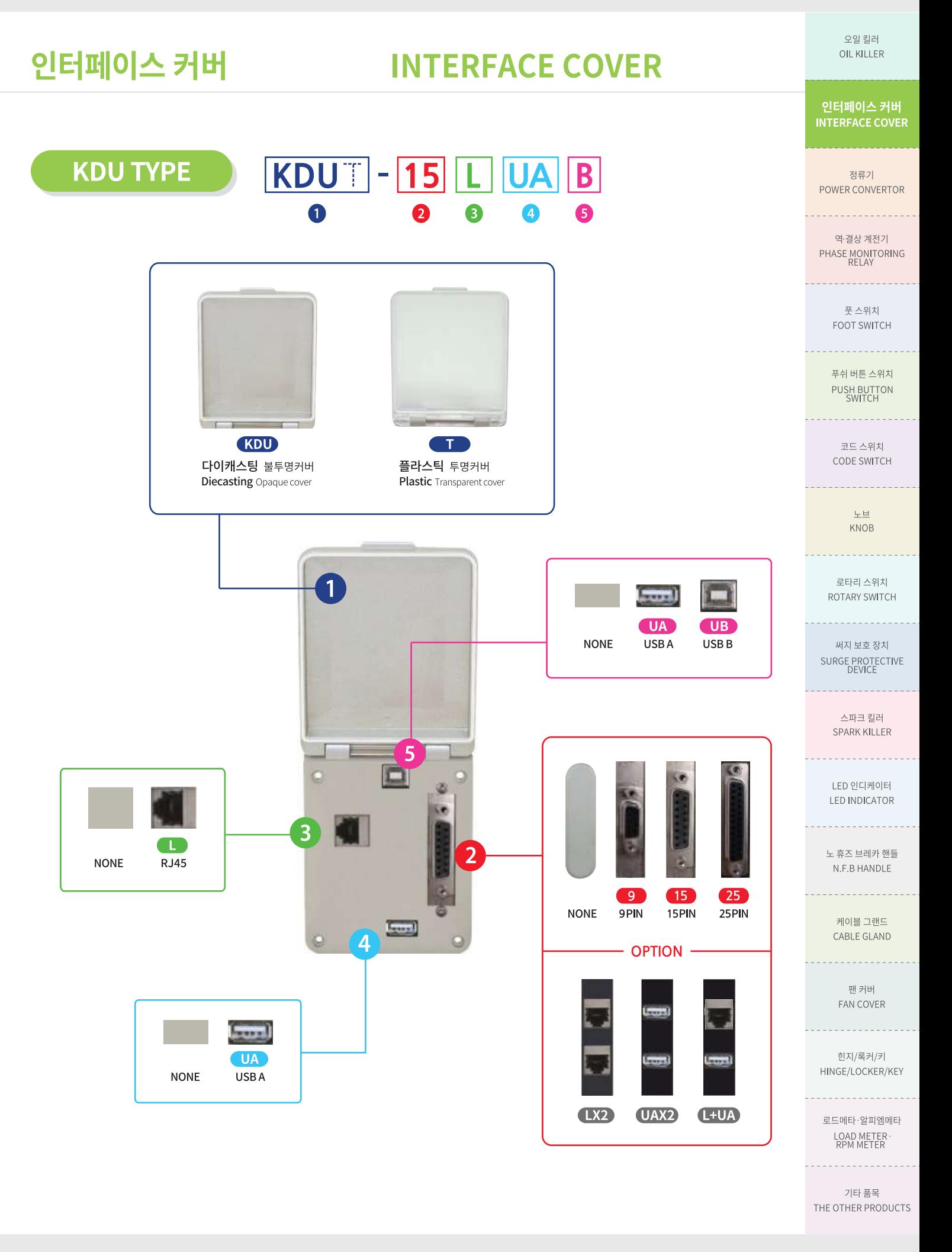

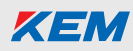

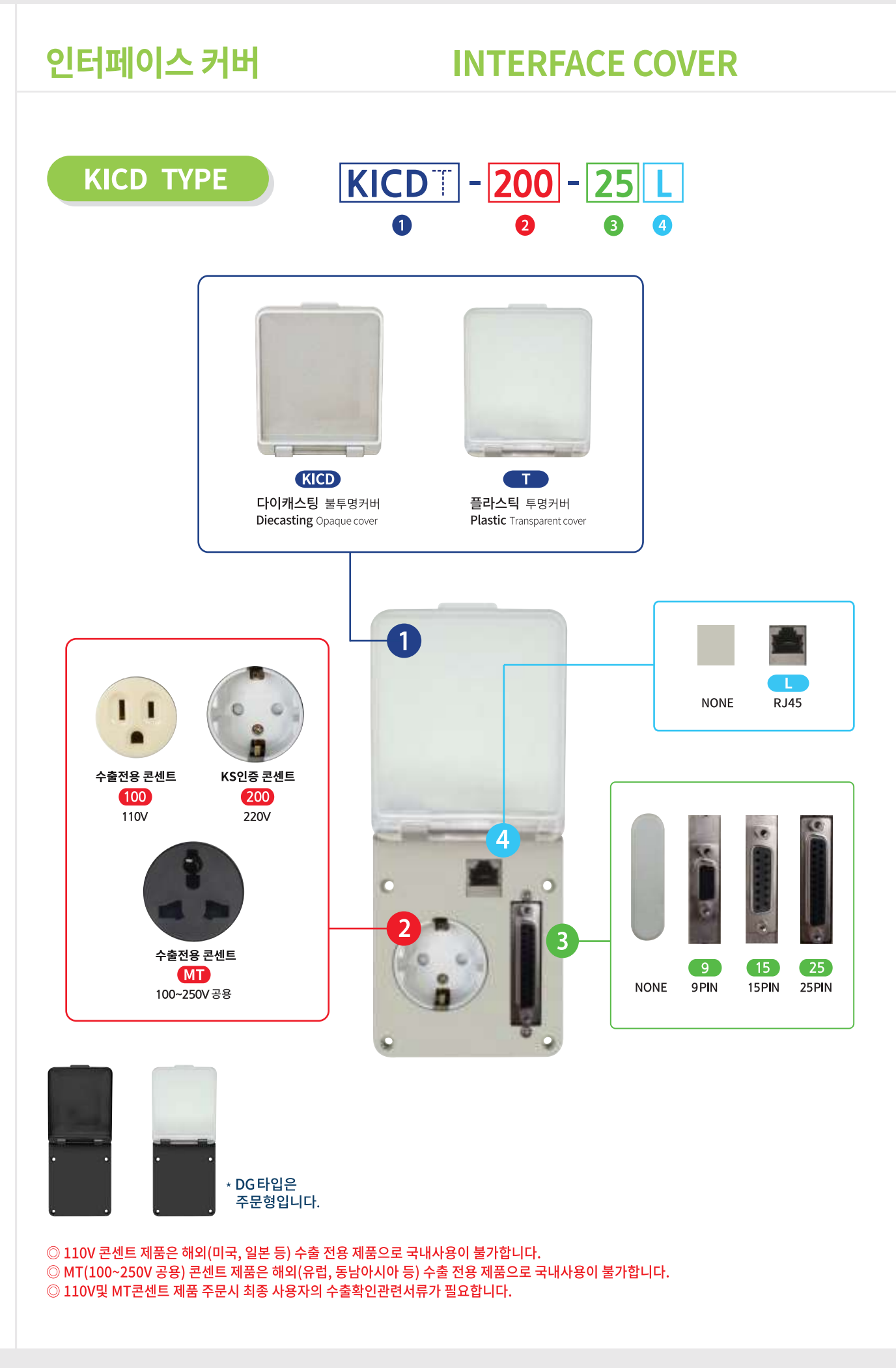

## 인터페이스 커버

## **INTERFACE COVER**

오일 킬러 OIL KILLER

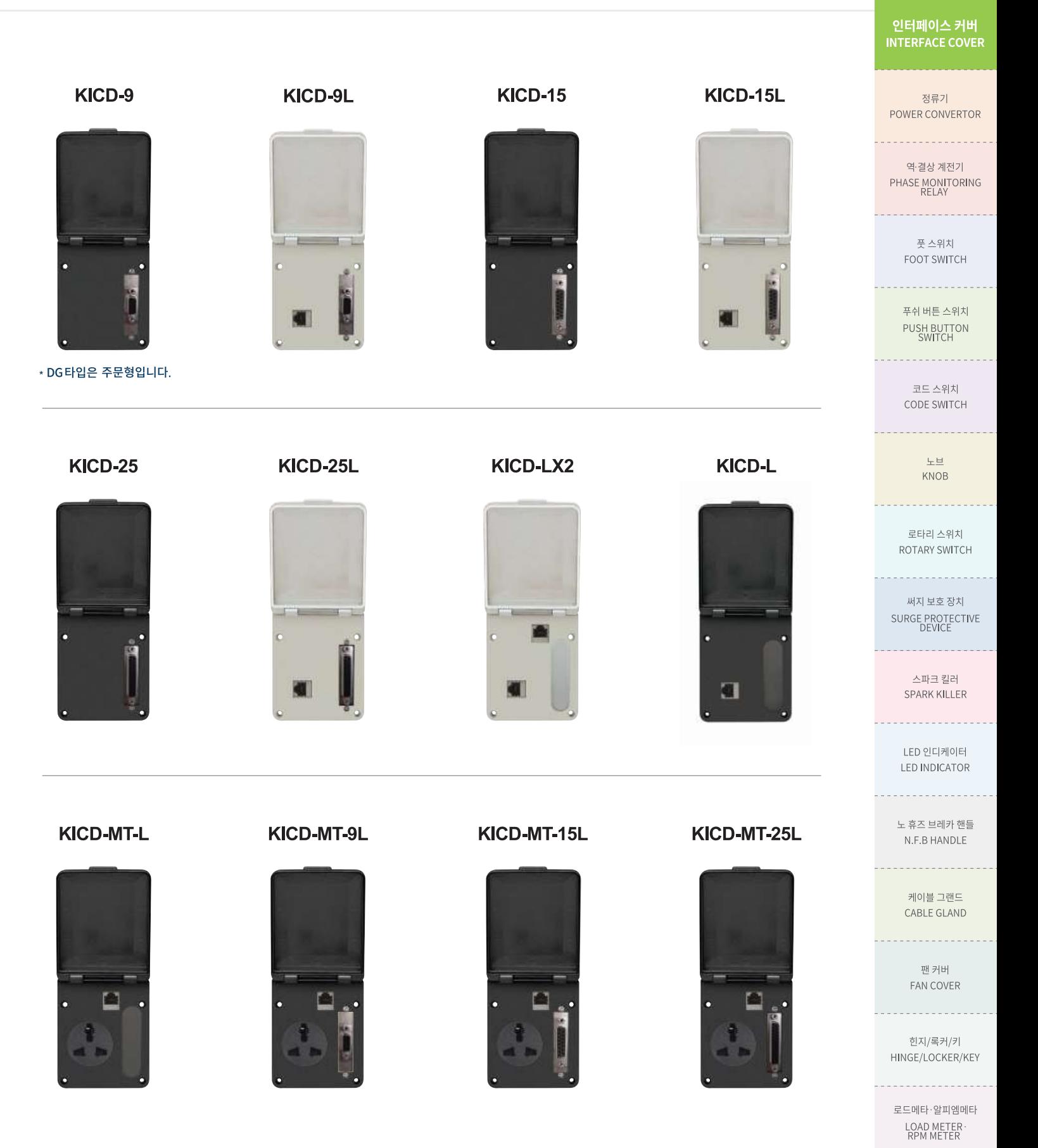

기타 품목 THE OTHER PRODUCTS

. . . . . . . . . . . . . .

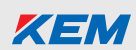

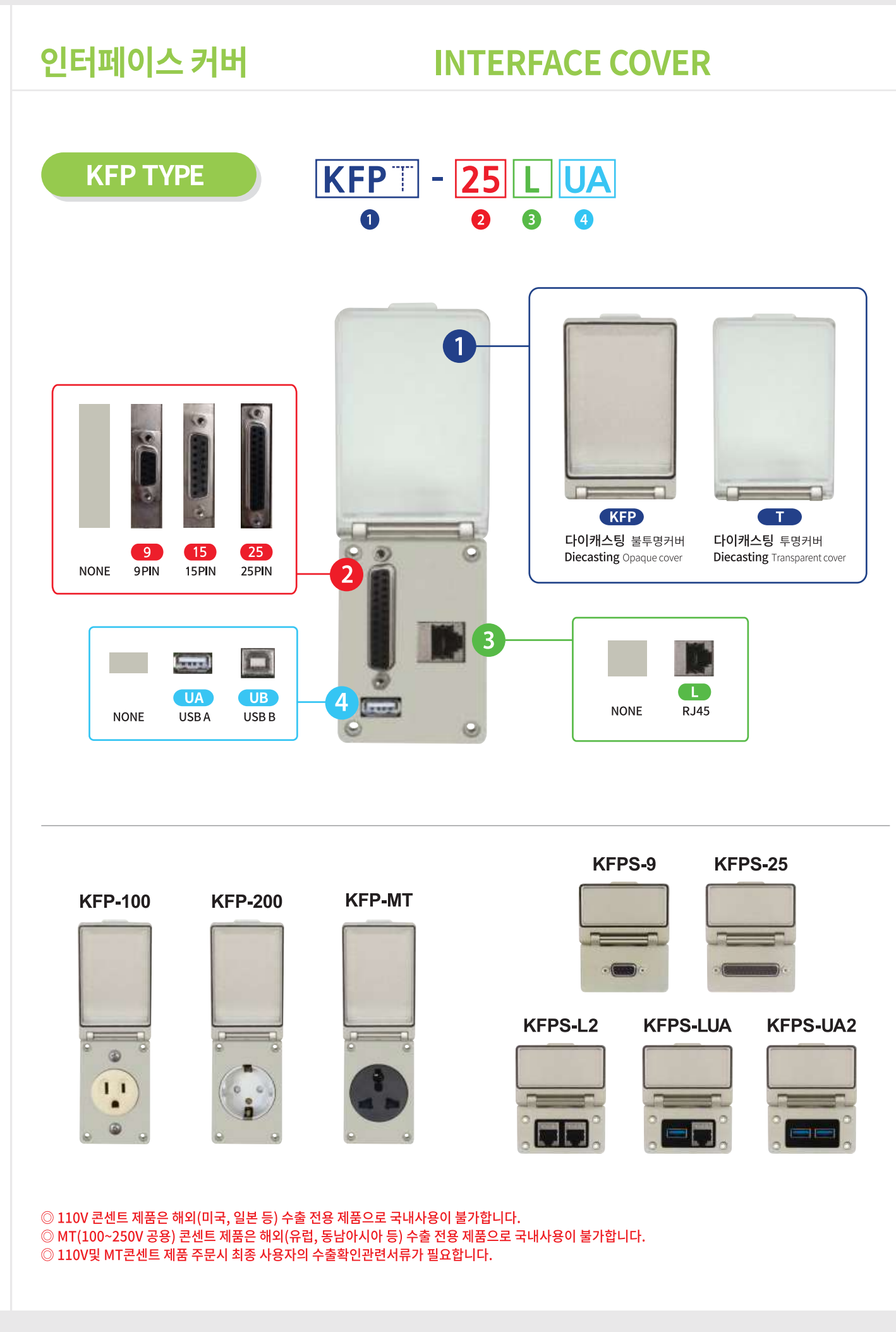

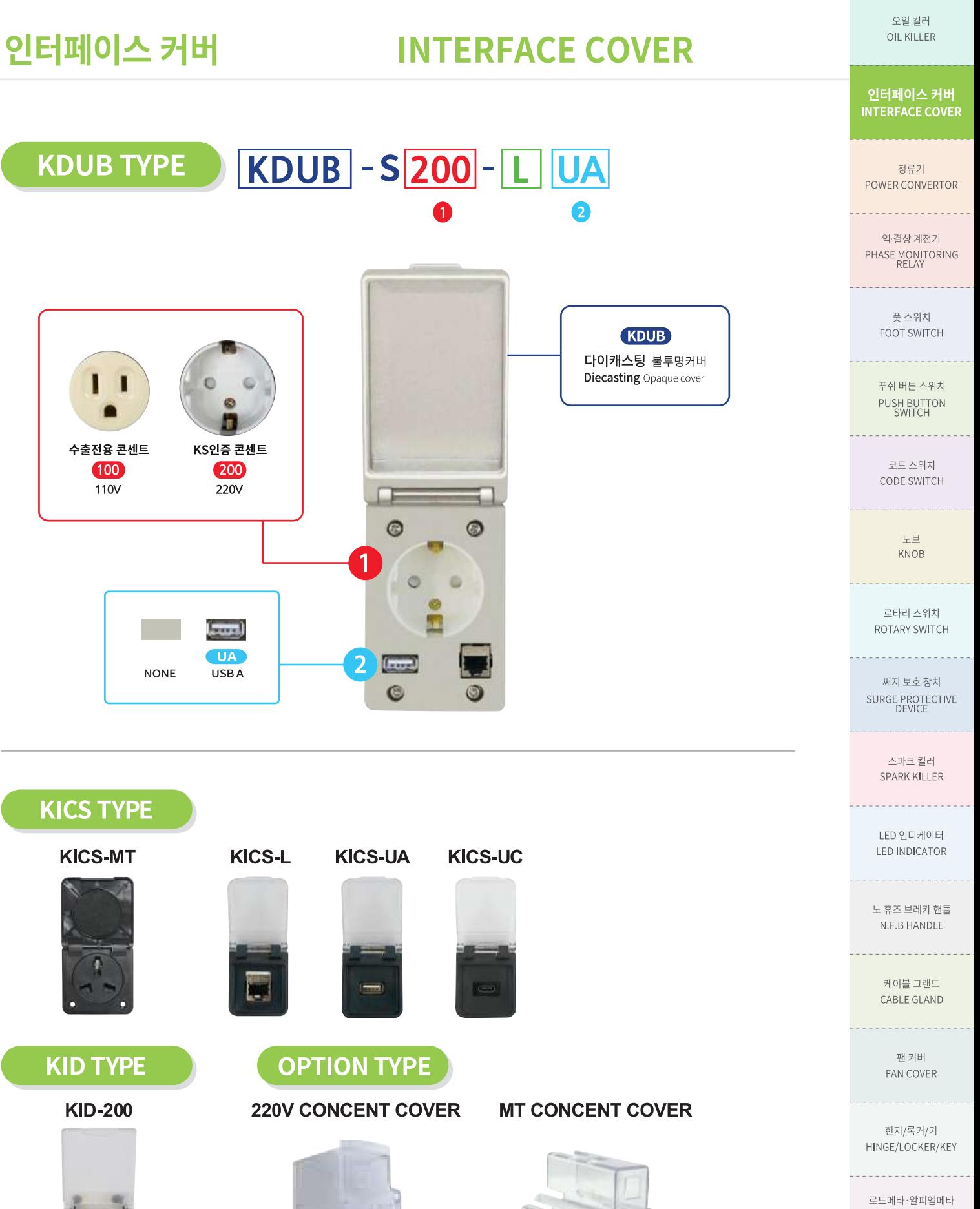

LOAD METER ·<br>RPM METER . . . . . . . . . . . . . . .

기타 품목 THE OTHER PRODUCTS